From: Glazier, Billie A. baglazier@uabmc.edu 
Subject: Computer Tip of the Week-- How to retrieve a deleted document from a shared directory such as swap drive Date: January 6, 2022 at 9:46 AM

To: DOPM All Users DOPMAllUsers@uabmc.edu

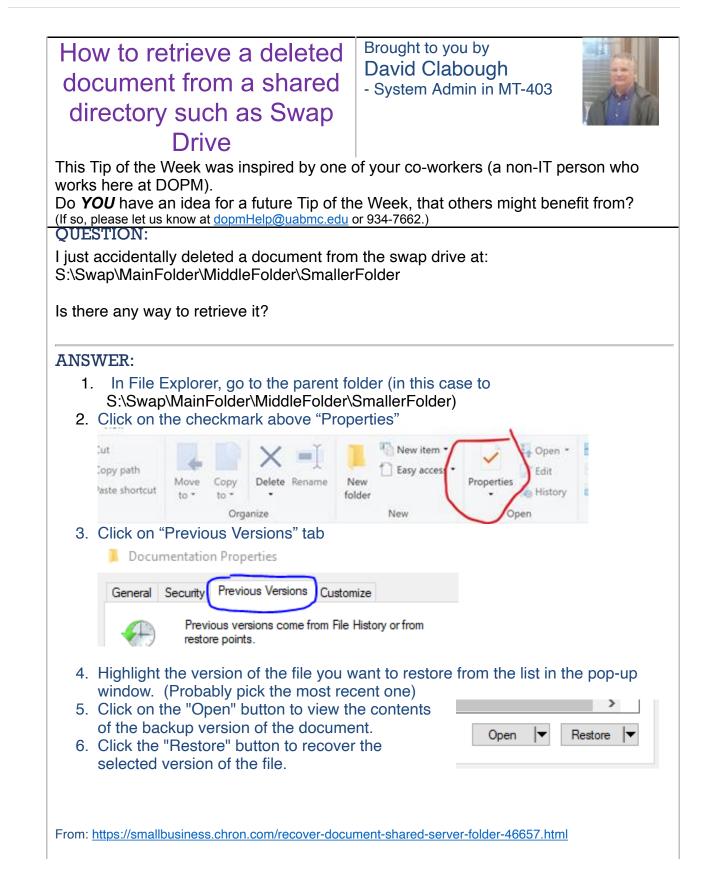

BG

## **Billie Glazier**

Administrative Supervisor Assistant to Dr. Mona Fouad I Professor and Director Division of Preventive Medicine I Department of Medicine UAB I The University of Alabama at Birmingham Cell.205-910-2601I Phone.205-934-1709